# SG350XG: PoE-Nutzungswerte für Stunden, Tage und Wochen anzeigen 0 J.

### Identifiziertes Datum

23. Mai 2017

### Auflösungsdatum

K/A

#### Betroffenes Produkt  $\overline{a}$

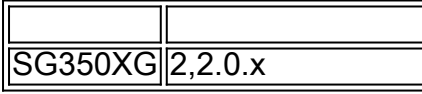

### Beschreibung des Problems

Wenn ein Zeitraum für einen Power over Ethernet (PoE)-Betrieb definiert wird und der Zeitbereich die Stunde (00:00) nicht als aktive Zeit enthält, werden die PoE-Verbrauchswerte für Stunden, Tage und Wochen auch dann als 0 angezeigt, wenn während des angezeigten Zeitraums eine Nutzung auftritt. Die Uhrzeit in Minuten zeigt die richtigen Werte an.

## Aktueller Status

Es ist keine Problemumgehung bekannt.